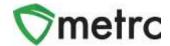

| <b>Bulletin Number:</b> 097                                                                                                    | Distribution Date: 12/16/2021                                                     | Effective Date: 1/3/2022 |
|----------------------------------------------------------------------------------------------------|-----------------------------------------------------------------------------------|--------------------------|
| Contact Point:<br>api-info@metrc.com                                                                                                    | <b>Subject:</b> Assigning Locations to Packages – California Microbusinesses Only |                          |
| <b>Reason:</b> To provide an update on an upcoming configuration change that will require microbusiness licenses in California to assign locations to packages. |                                                                                   |                          |

Greetings Metrc® Integration Providers,

This bulletin provides information on an upcoming configuration change going into effect for microbusiness licenses in the California program on **January 3, 2022**. In order to provide an opportunity for testing these changes, the California Sandbox has been updated accordingly.

Please see the following pages for additional details on this change.

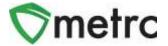

## **Assigning Location Types to Locations**

California has already configured four location types reflecting the activities that a microbusiness can be authorized to perform:

- Cultivation
- Manufacturing
- Distribution
- Retail

Before **January 3, 2022**, microbusinesses are required to create new locations or update existing locations to associate locations types for their authorized activities. At least one location must be created/updated for each activity (location type) the license is authorized to engage in.

Before **February 1,2022**, the location type on all existing locations used for plant batches, plants and harvests much be updated from "Default Location Type" to "Cultivation".

The following endpoints are impacted:

- GET /locations/v1/types
- POST /locations/v1/create
- POST /locations/v1/update

**Figure 1: Create Locations Endpoint Example** 

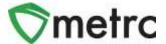

### **Assigning Locations When Creating and Receiving Packages**

A configuration change is going into effect on **January 3**, **2022**, which will require locations to be associated to packages created or received by microbusiness licenses in California. Once enabled, the endpoints below will be impacted and require an entry in the Location field.

This functionality will work in the same manner as it does in other Metrc jurisdictions where the package locations functionality is enabled.

The following endpoints are impacted:

- POST /harvests/v1/create/packages
- POST /packages/v1/create
- POST /packages/v1/create/testing
- POST /plantbatches/v1/createpackages
- POST /plantbatches/v1/create/packages/frommotherplant
- POST /plants/v1/create/plantbatch/packages

```
Example Request
 POST /packages/v1/create?licenseNumber=123-ABC
      "Tag": "ABCDEF012345670000020201",
      "Location": null,
      "Item": "Buds",
      "Quantity": 16.0,
      "UnitOfMeasure": "Ounces",
      "PatientLicenseNumber": "X00001",
      "Note": "This is a note.",
      "IsProductionBatch": false,
      "ProductionBatchNumber": null,
      "IsDonation": false,
      "ProductRequiresRemediation": false,
      "UseSameItem": false,
      "ActualDate": "2015-12-15",
      "Ingredients": [
          "Package": "ABCDEF812345670000010041",
          "Quantity": 8.0,
          "UnitOfMeasure": "Ounces"
          "Package": "ABCDEF812345678898818842",
          "Quantity": 8.0,
          "UnitOfMeasure": "Ounces"
```

Figure 2: Create Packages Endpoint Example

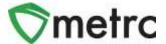

# <u>Assigning Locations to Existing Package Inventory and Tracking Movement</u> <u>Between Authorized Activities</u>

California is requiring that locations be assigned to all existing active packages in the inventory of microbusiness licensees during the **January 3**, **2022** - **February 1**, **2022** timeframe.

In addition, microbusinesses are required to update the locations on packages to reflect the current activity (location type) of the package on an ongoing basis.

Locations can be updated on existing packages using the endpoint below:

POST /packages/v1/change/locations

Figure 3: Change Locations Endpoint Example

Please contact api-info@metrc.com with any questions or concerns.